# DR. COLIN BECKER

**NOTAR** 

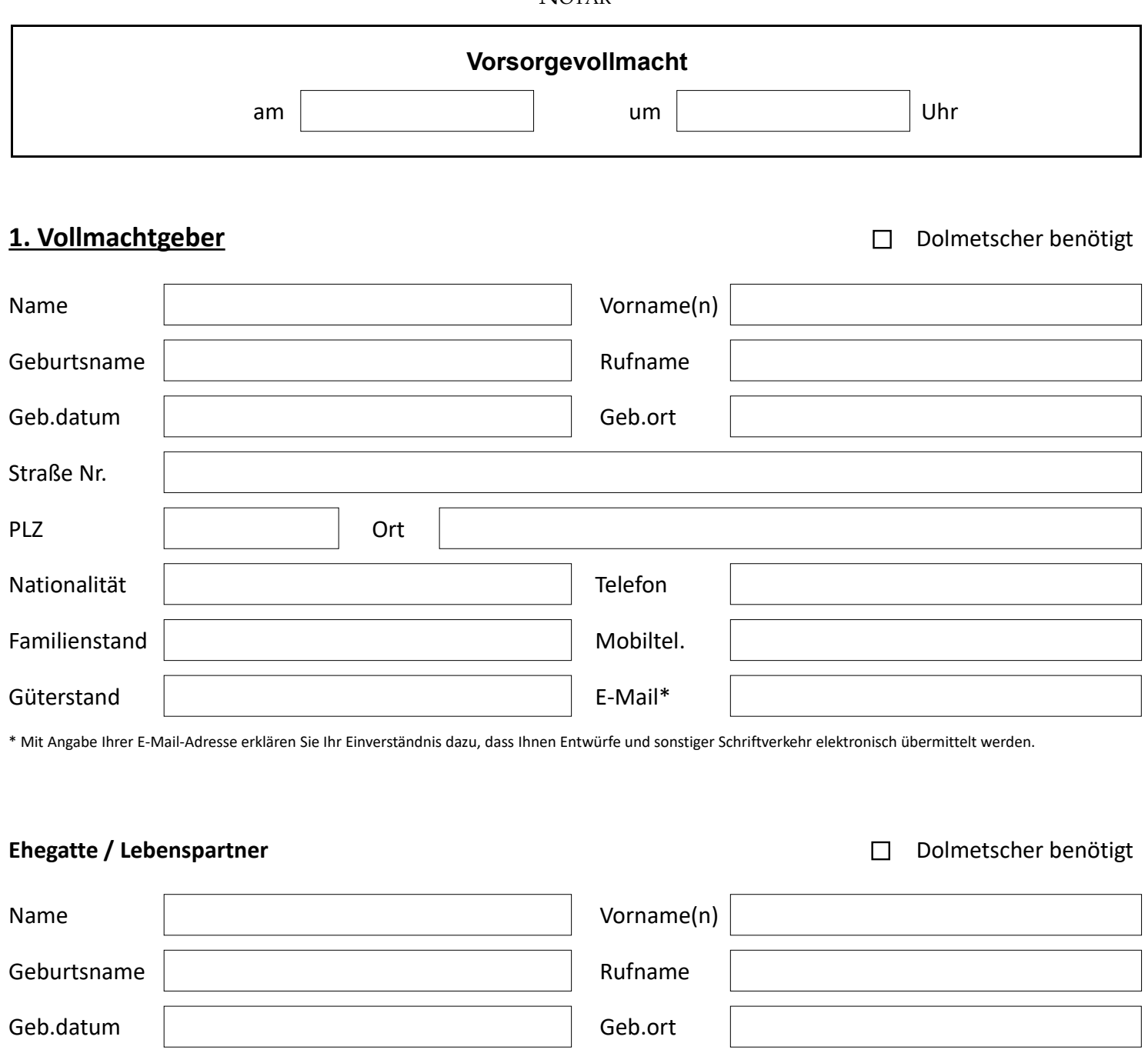

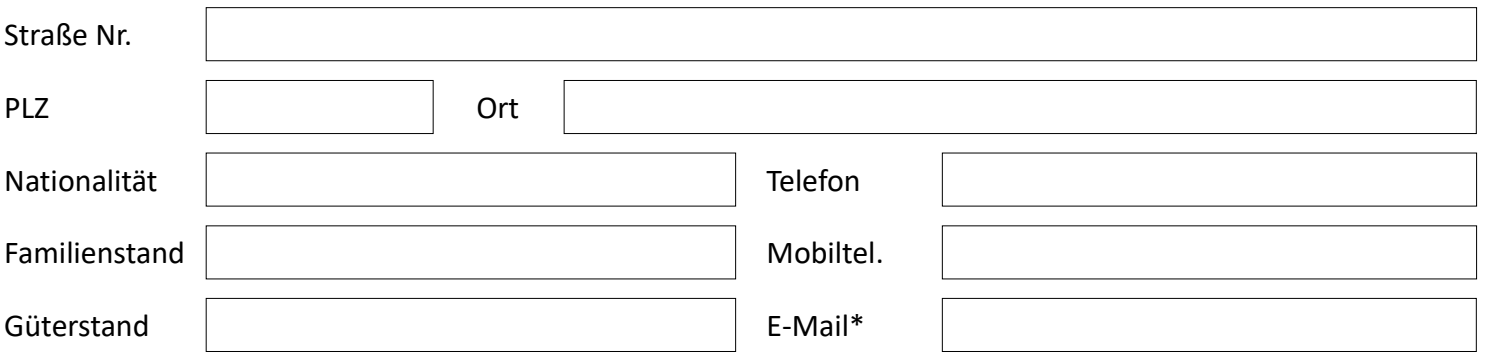

\* Mit Angabe Ihrer E-Mail-Adresse erklären Sie Ihr Einverständnis dazu, dass Ihnen Entwürfe und sonstiger Schriftverkehr elektronisch übermittelt werden.

## **2. Vollmachtnehmer**

#### **1. Bevollmächtigter**

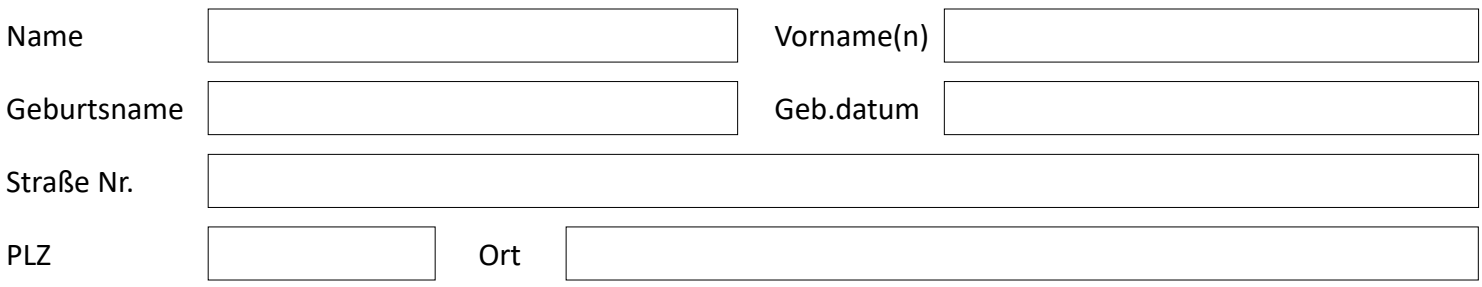

#### **2. Bevollmächtigter**

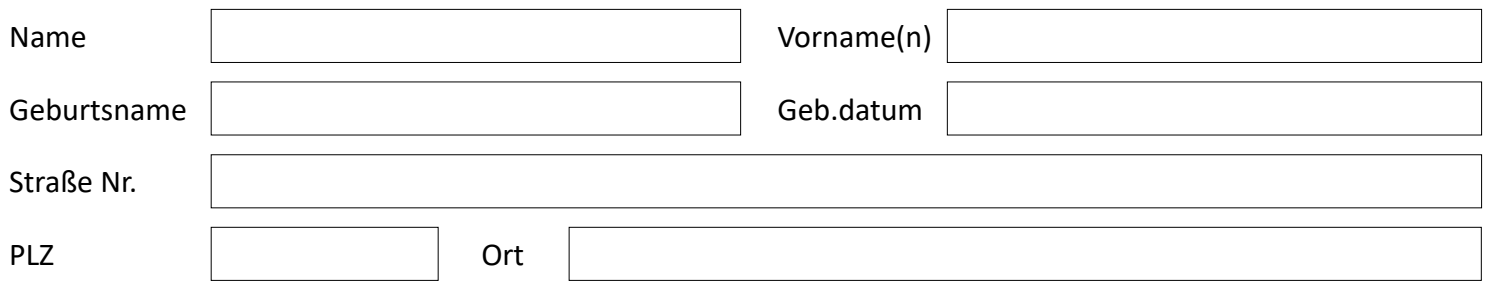

#### **3. Bevollmächtigter**

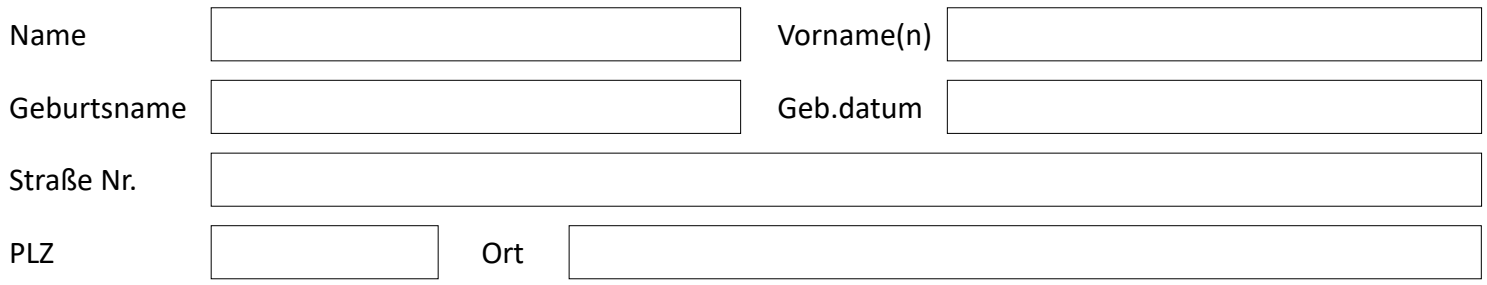

### **Bei weiteren Bevollmächtigten dieses Blatt bitte mehrmals ausdrucken.**

mehrere Vollmachtnehmer dürfen nur gemeinsam handeln

□ es wird eine Patientenverfügung gewünscht